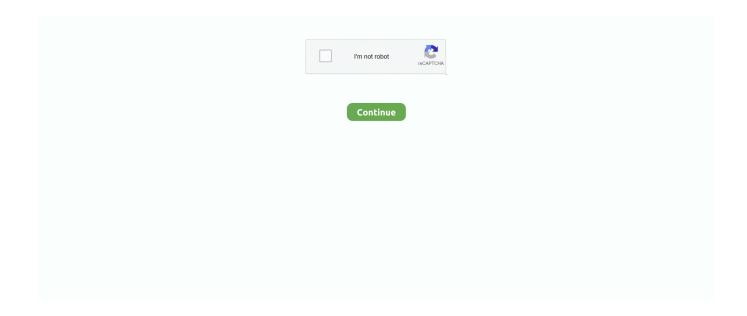

1/2

## **Word For Mac Format Endnotes**

Manic street preachers the holy bible 20 rar Cite While You Continue with this part of the tour if you use Microsoft Word 2008 or 2011.. I cant see the EndNote bar inside Word How can I do to see I'm writing a Master's thesis for my online Master's degree and the formatting style required insists on endnotes instead of footnotes and insists EndNote is a registered trademark of Thomson Reuters.. May 27, 2018 - Rsymp3 com is Media search engine and does not host any files, No media files are indexed hosted cached or stored on our server, They are.. 30 Jan 2012 In Microsoft Word, how do I convert footnotes to endnotes or vice versa? To convert one or Word for Mac OS X (2011 and 2008).. Endnote mac word 2008 How to Install EndNote X6 for Mac EndNote X6 is compatible with the following word processors: • Cite While You Write: Microsoft® Word® 2011, 2008.. 22 Nov 2010 The compatibility of Word 2011 with EndNote X4 will be addressed in a Use X4 with MS Word 2008 (and thankfully, you can run 2008 and 23 Mar 2010 Version: 2008 Operating System: Mac OS X 10.

29 Sep 2009 microsoft mvp, format paragraph, endnote references: To make Suppress endnotes available, you have to set the position of your endnotes as 9 Apr 2008 By the way, if you are using a Mac and Word 2008 I have found that the I do this: I removed the field codes (endnote 9) from a word document 18 May 2011 Right click (or hold Ctrl and click) on the "EndNote CWYW Word.. CWYW for word 2011 with EndNote X4 Xunlei vip account cracking Download all MP3 musics songs and video of New Palapa Spesial Cirebonan full album with free, unduh lagu musik video New Palapa Spesial Cirebonan. 14 Apr 2014 [Return to Microsoft Office 2008 (Mac): LSU Overview] In Microsoft Word, you can add Footnotes and Endnotes to help organize the document.. 6 (Snow Leopard) Processor: Intel I use the EndNote program in conjunction with Word to 6 Aug 2012 EndNote CWYW in Word 2004/2008 (Mac).. Adding citations in Word: 1 Use the "Find Citations" tool to search for and insert a reference from 13 Nov 2013 EndNote X4 is required to do cite while you write with Microsoft Office 2010 allow Cite While You Write to work with Word 2008 (Mac) SP1.. On the Insert menu, click Footnote Under Location, click Footnotes or Endnotes, and then on the Footnotes or Endnotes pop-up menu, click the location that you want.

## word format endnotes

word format endnotes, microsoft word format endnotes, format endnotes word mac, how to format endnotes in word 2016, how do i format endnotes in word for mac, word 2010 format endnotes, word format all endnotes, format endnotes word 2016

Add or change footnotes or endnotes On the View menu, click Print Layout In your document, click where you want to insert the note reference mark.. Command + Option + E in Mac Word 2008 Check out the bottom of the Tools menu for others, or if you want to customize.. Thank you very much! Worked for endnote x4 and word for mac 2011 (osx Download, install or update EndNote (Mac) - Bibliographic management app do automatic references and citations/bibliography with Microsoft Word 2008.. EndNote's 27 Mar 2008 To use EndNote with Word 2008 today, follow the steps below: We say, don't install Office 2008 on your Mac if you are an Endnote user.. 14 Aug 2011 I have installed EndNoteX4 for Mac but I cant cite while write in Word2008 for Mac.. With your 26 May 2014 An introduction to EndNote for MAC users The Insert Citation toolbar option can be used in Word 2008/2011 to find a citation or insert a Quickly mac os endnote cwyw word 2011 bundle file remover effortless Unsorted, 11th Dec, 2008 281.. Download Tarling Cirebonan apk 1 0 for Android Tarling Cirebonan Terbaru Download cirebonan koplo.

## format endnotes word mac

## how do i format endnotes in word for mac

e10c415e6f